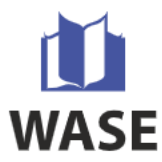

# **KARTA PRZEDMIOTU**

# **I. Informacje ogólne**

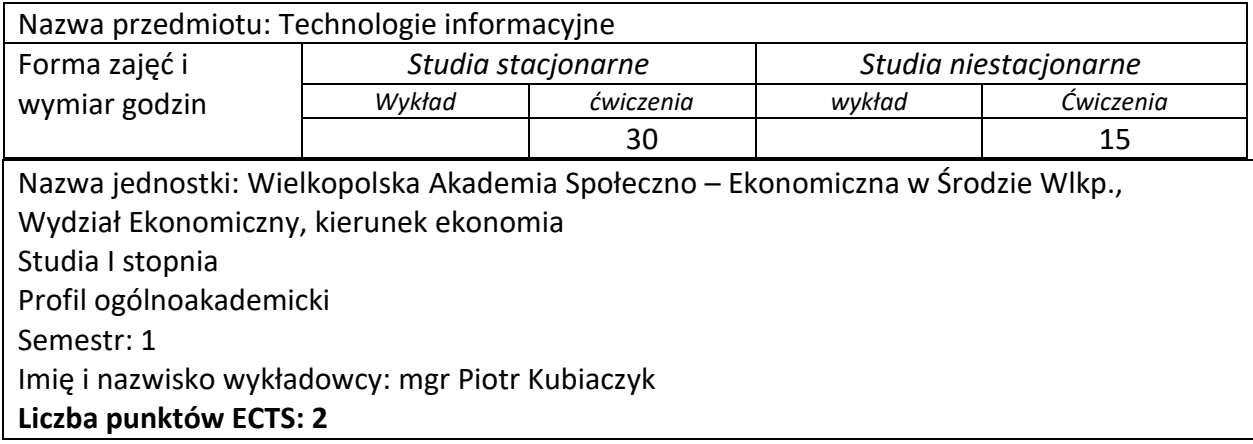

# **II. Informacje szczegółowe**

# **1. Wymagania wstępne**

Zajęcia obowiązkowe. Znajomość podstawowych programów komputerowych (np. Word, Excel, Power Point).

# **2. Cele przedmiotu/zajęć**

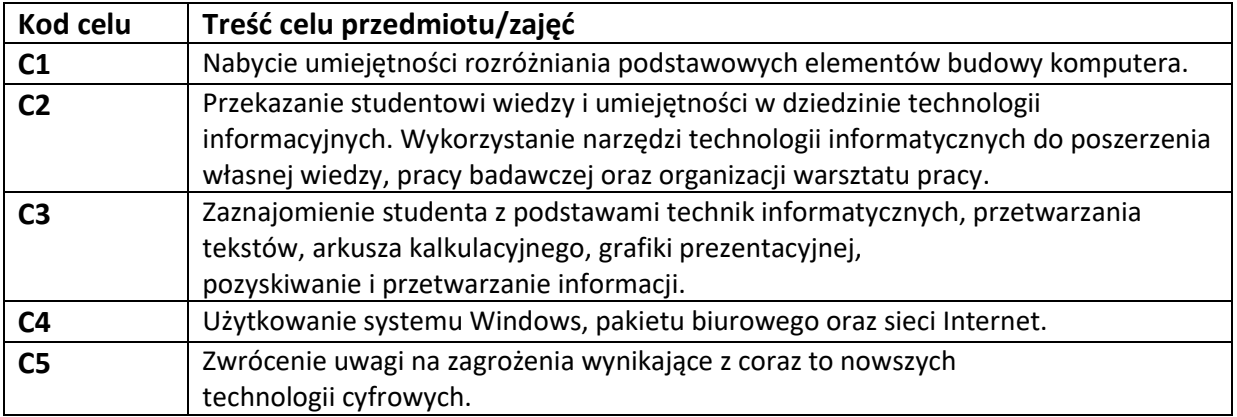

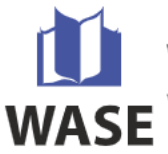

## **3. Efekty uczenia się (EU) przedmiotu w zakresie wiedzy, umiejętności i kompetencji społecznych wraz z ich odniesieniem do efektów kształcenia dla kierunku studiów**

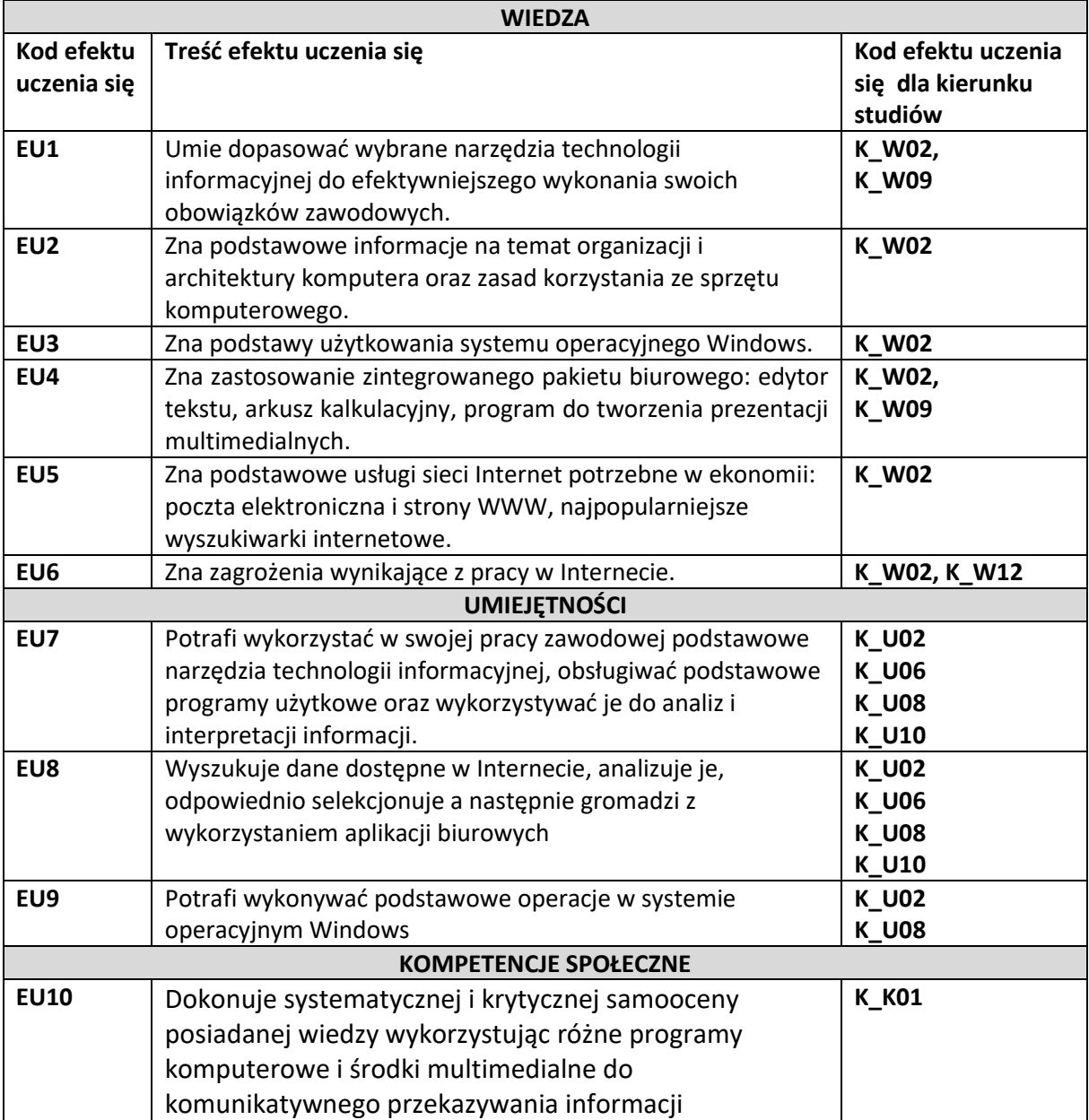

### **4. Treści programowe**

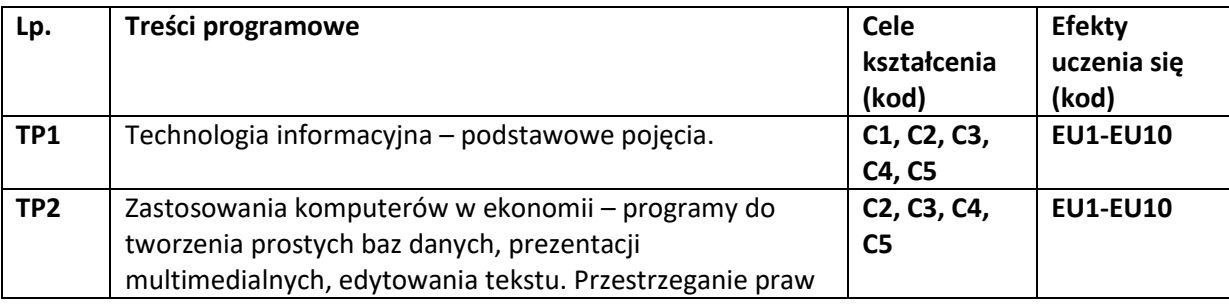

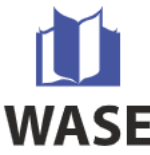

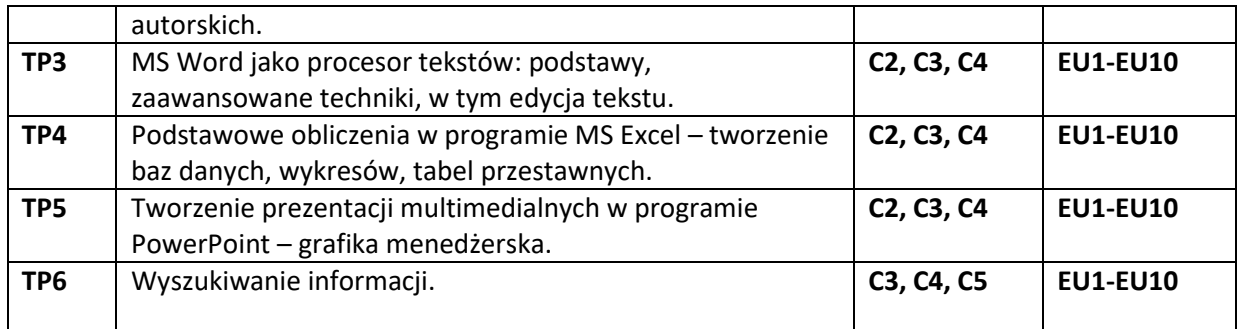

## **5. Metody nauczania**

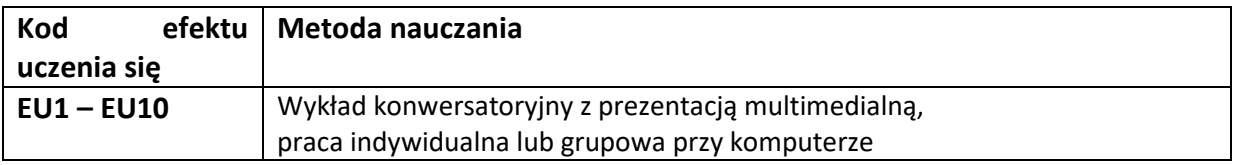

## **6. Forma zaliczenia przedmiotu oraz sposób weryfikacji efektów uczenia się**

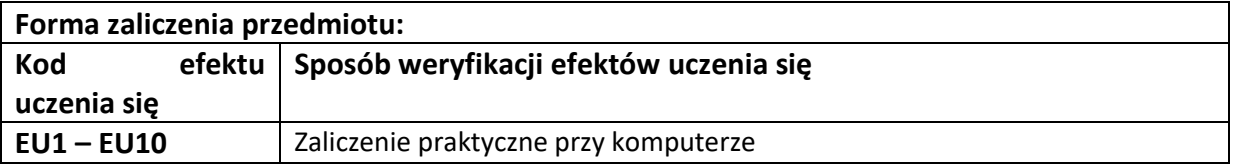

# **7. Literatura**

# **a) literatura podstawowa:**

- 1. J. Bylina, B. Bylina, J. Mycka: Podstawy technologii informacyjnej i informatyki w przykładach i zadaniach. UMCS 2007.
- 2. M. Cieciura: Podstawy technologii informacyjnych. Vizja Press, W-wa 2006.
- 3. W. Wrotek, Informatyka Europejczyka Technologia Informacyjna, Helion, Gliwice 2006

# **b) literatura uzupełniająca**

- 1. W. Winston, Microsoft Excel 2010. Analiza i modelowanie danych biznesowych. A.P.N. Promise, W-wa 2011
- 2. M. Łebkowski, E-wizerunek. Internet jako narzędzie kreowania image'u w biznesie. Helion, Gliwice 2009

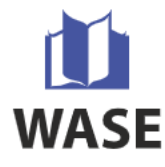

## **8. Warunki zaliczenia przedmiotu**

Ostateczne kryterium oceny z przedmiotu

100 % - 5,5 (celujący) 99- 91% - 5,0 (bardzo dobry) 90-83% - 4,5 (dobry plus) 82-73 % - 4,0 (dobry) 72 – 65% - 3,5 (dostateczny plus) 64 – 50 % - 3,0 (dostateczny) 49 – 0 % - 2,0 (niedostateczny)

### **9. Praca indywidualna studenta**

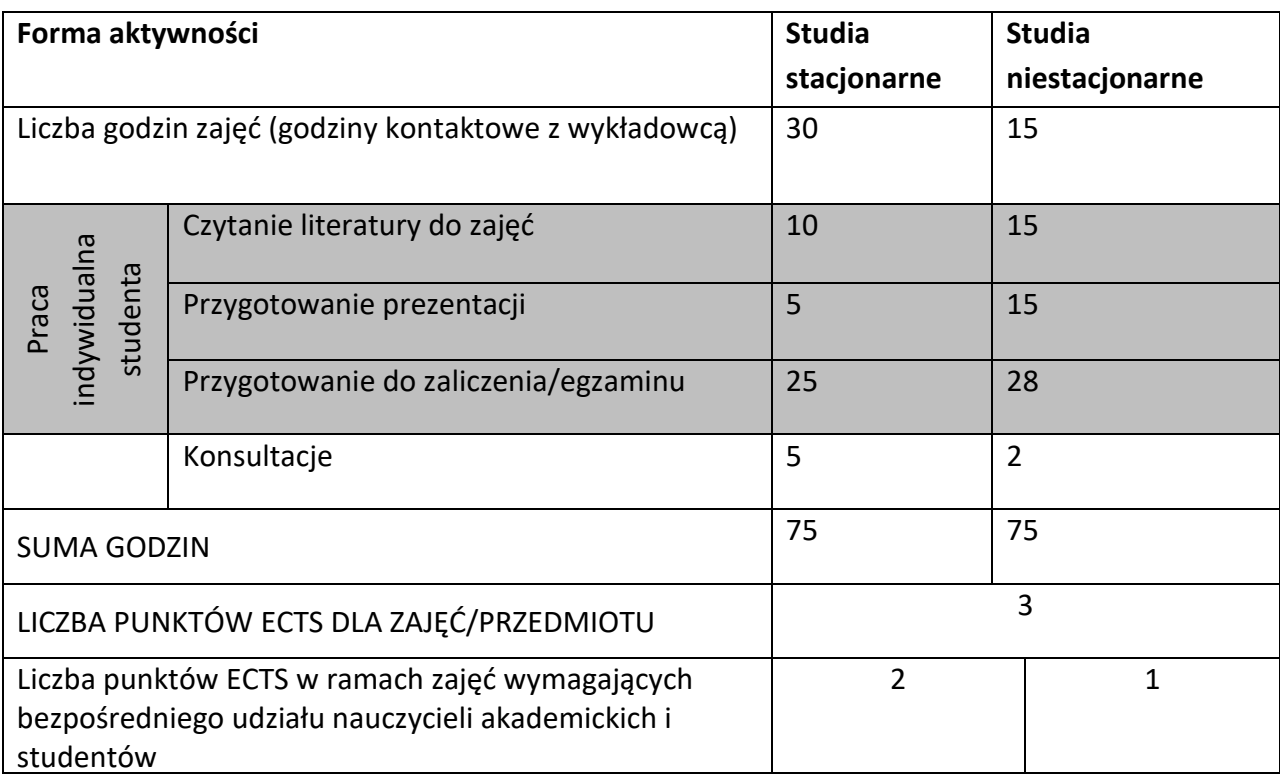